### **USC** Viterbi School of Engineering

# **Rapidly Building Linked APIs**

Mohsen Taheriyan, Craig Knoblock, Pedro Szekely, Jose Luis Ambite

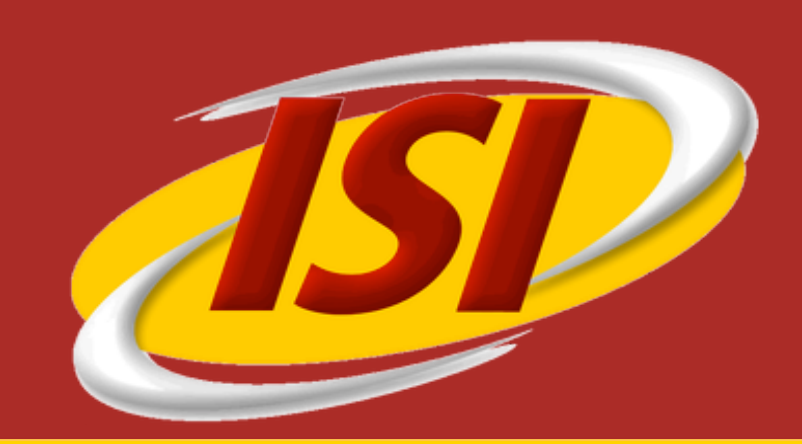

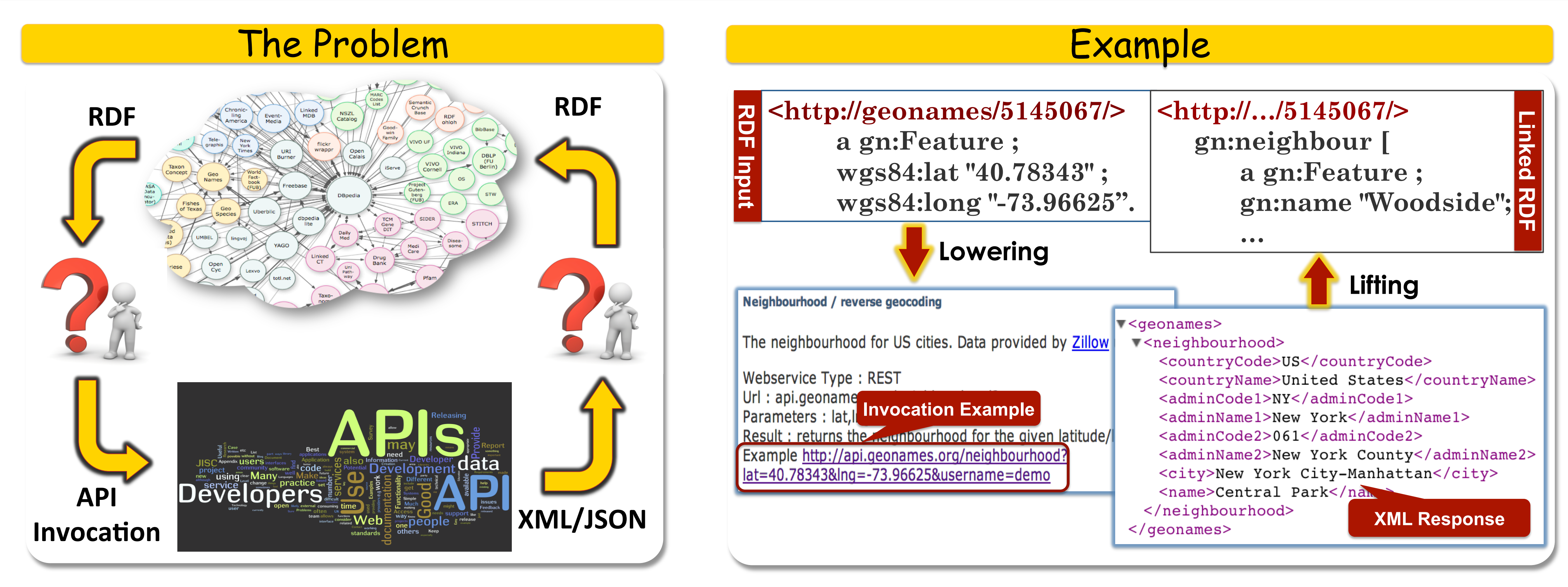

Semi-Automatically Modeling APIs

## Representing APIs

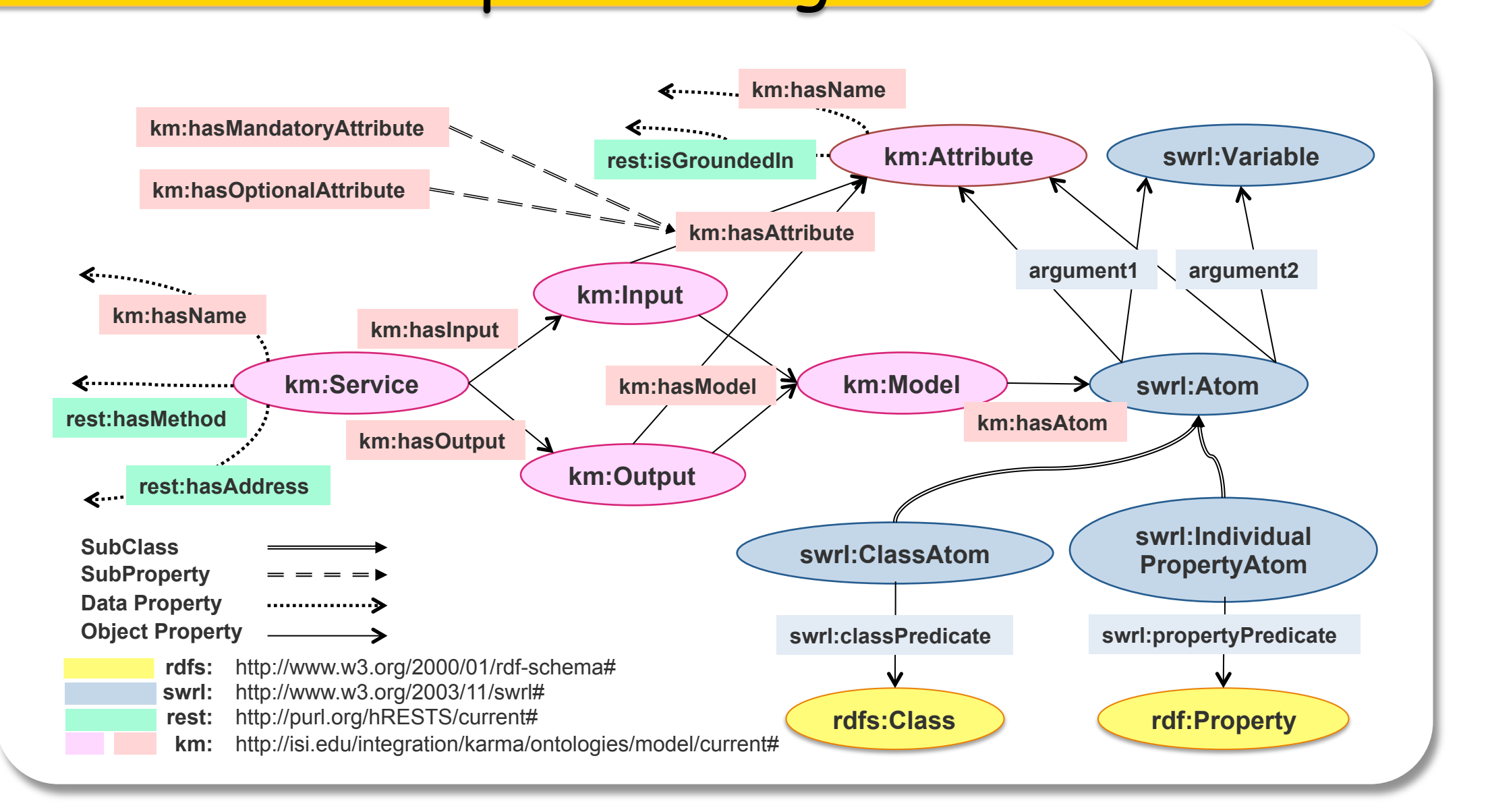

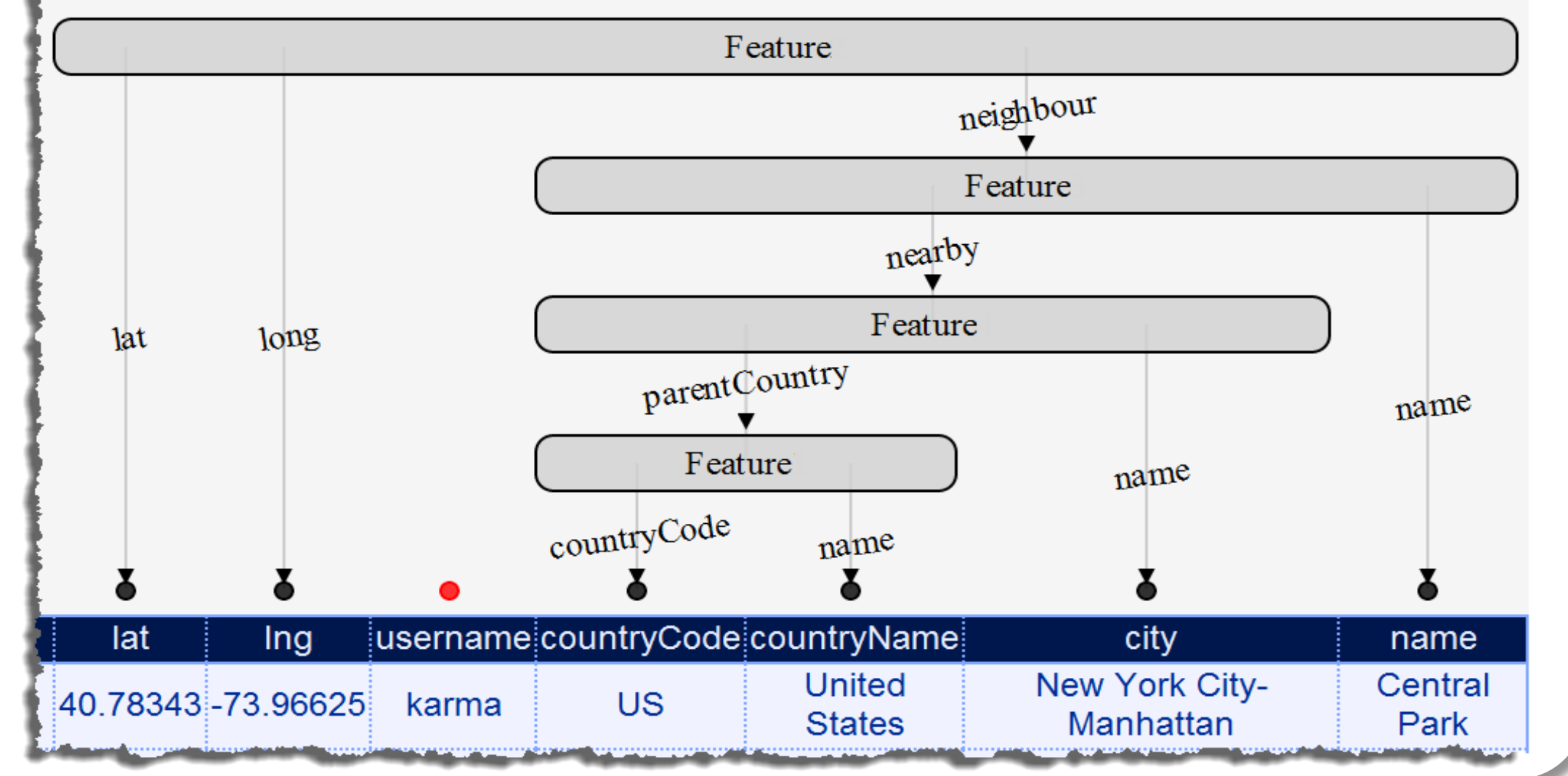

#### Service Discovery

SELECT ?s WHERE {

?s km:hasInput [km:hasAttribute ?i1, ?i2].

?s km:hasOutput [km:hasAttribute ?o1].

?s km:hasInput [km:hasModel [km:hasAtom

[swrl:classPredicate **gn:Feature**; swrl:arg1 ?f1],

Karma enables non-expert users to rapidly build Linked APIs that directly consume and produce linked data

[swrl:propertyPredicate **wgs84:lat**; swrl:arg1 ?f1; swrl:arg2 ?i1],

[swrl:propertyPredicate **wgs84:long**; swrl:arg1 ?f1; swrl:arg2 ?i2]]].

?s km:hasOutput [km:hasModel [km:hasAtom

[swrl:classPredicate **gn:Feature**; swrl:arg1 ?f2],

[swrl:propertyPredicate **gn:neighbour**; swrl:arg1 ?f1;

swrl:arg2 ?f2]]]}

Find services that return the neighbor feature given the latitude and longitude

### Invoking Linked APIs

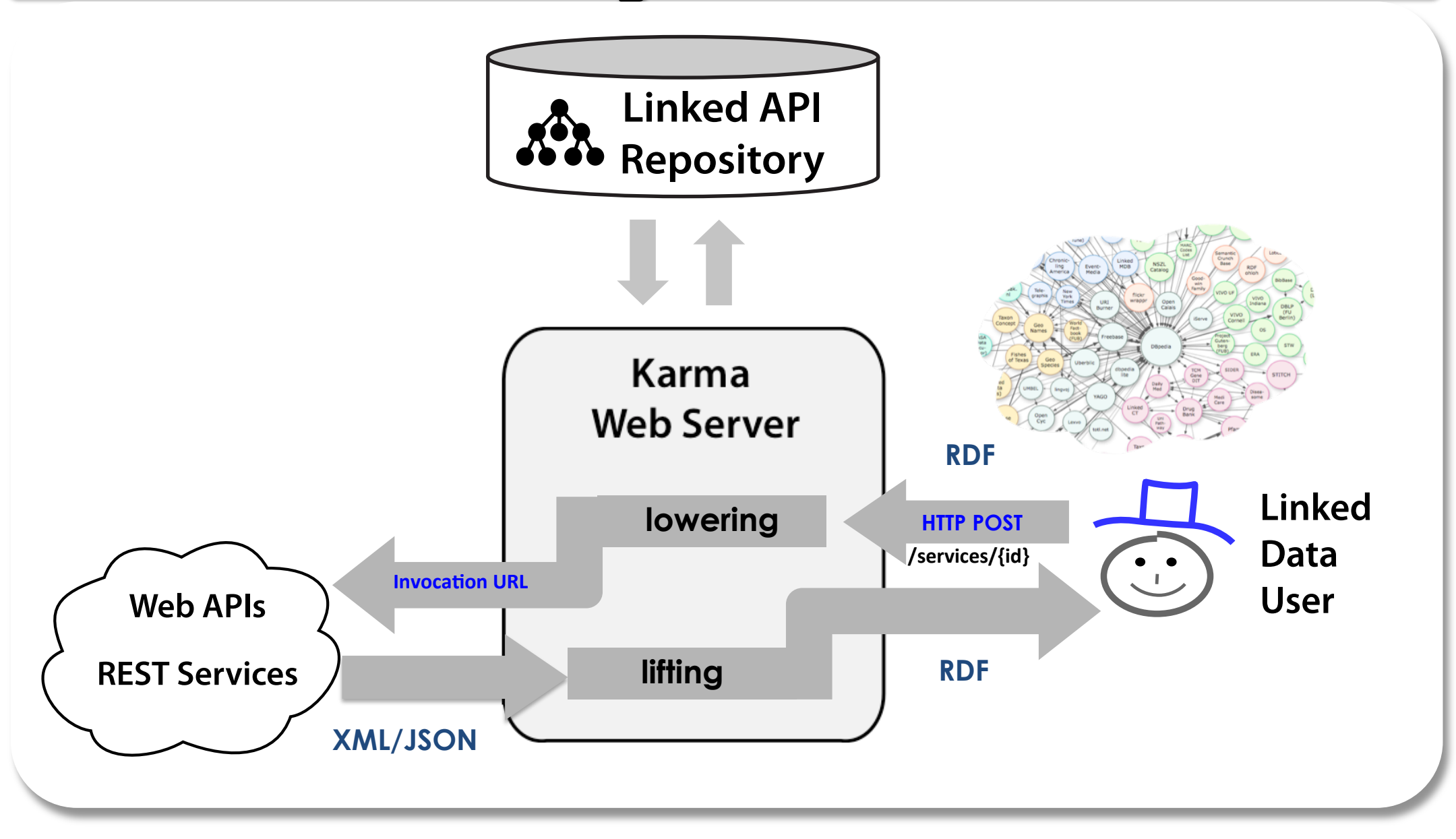

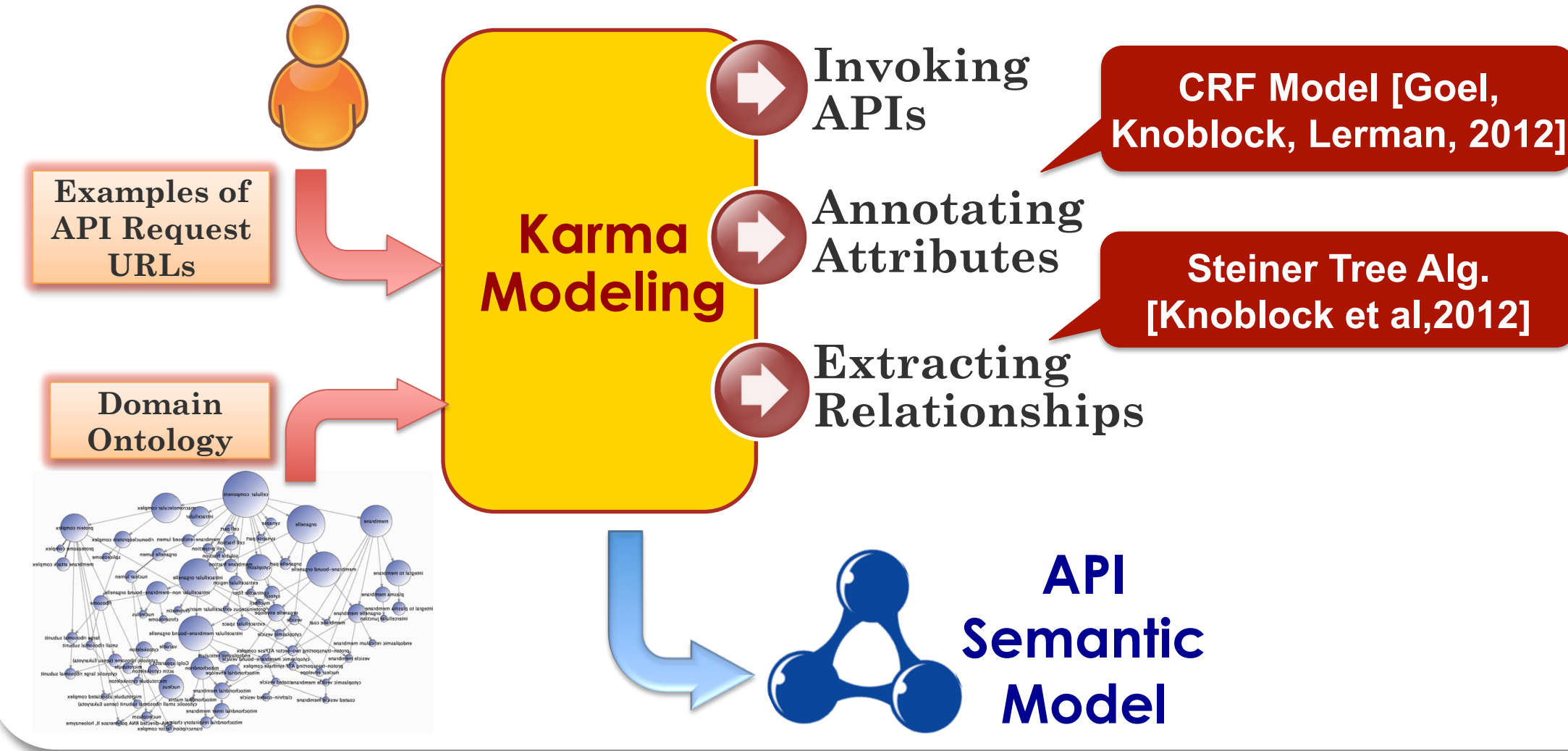

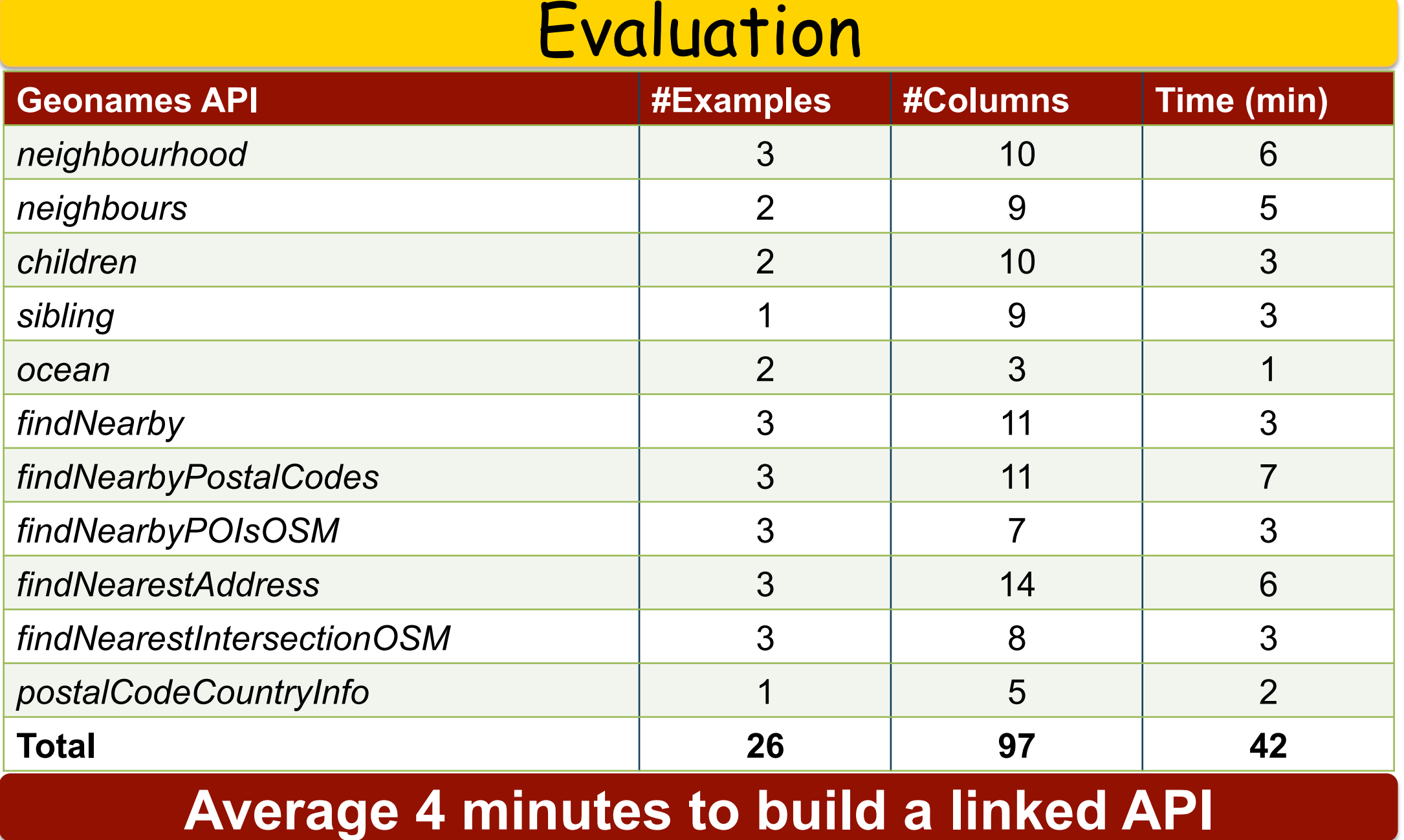

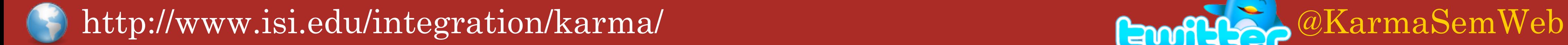

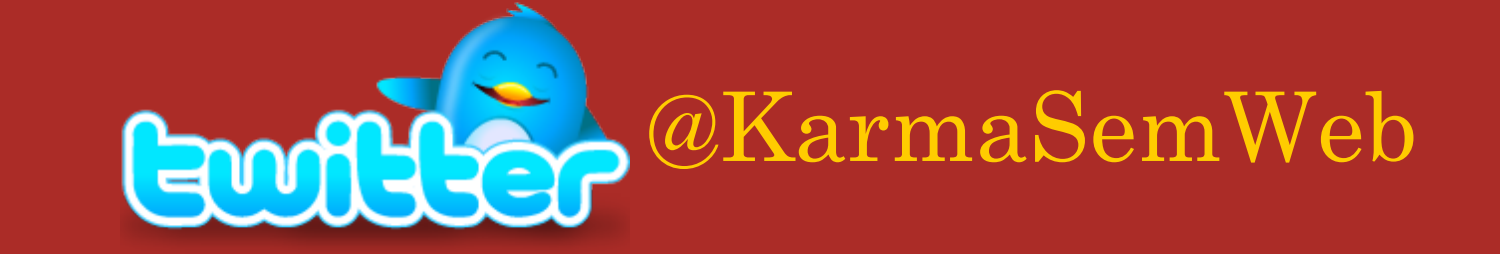